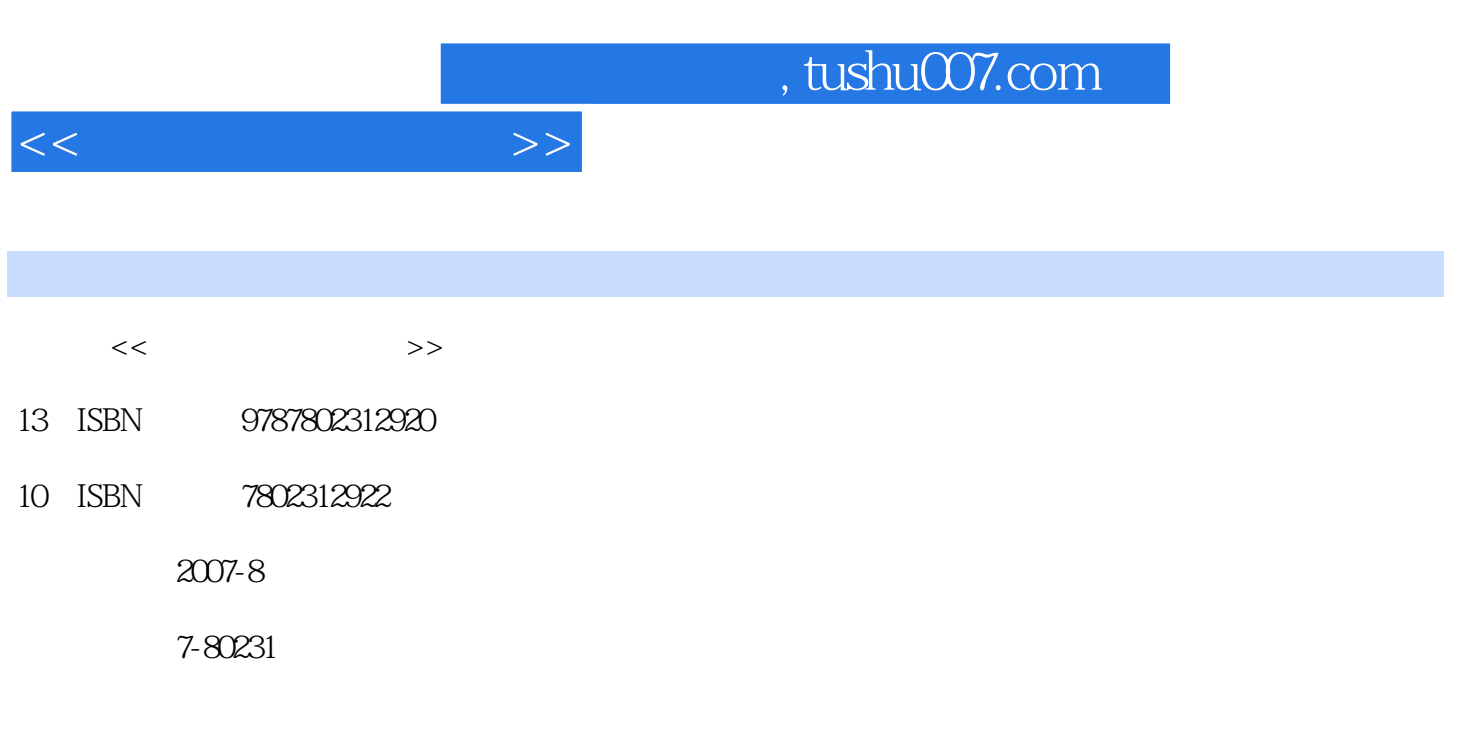

PDF

## 更多资源请访问:http://www.tushu007.com

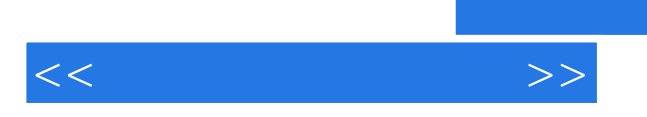

 $\sim$  , tushu007.com

 $1.1$   $1.1$   $1.1$   $1.1.2$ 1.1.3 1.2 1.2 1.2.1 1.2.2  $1.23$   $1.24$   $1.25$  $1.3$   $1.31$   $1.32$  $1.33$   $1.34$   $1.35$  $12$  2.1  $2.1$   $2.1.2$  $2.2$  2.2.1 2.2.2 CD  $2.23$  2.2.4  $2.3$   $2.3$   $3$   $3$   $3$   $3$   $3$   $3$ GoldWave 2.3.2 2.3.3 2.3.4 2.3.4  $2.35$   $2.36$  Goldwave  $23$  $31$   $31.1$   $31.2$ 3.1.3 8 3.2 Photoshop 7.0 3.2.1 8.2.2 1 3.2.2 2 1 3.2.2 3.2.3 Photoshop 7.0 8.3 8.3.1 8.3.2 8.3.2  $34$  3.4.1  $342$  3.4.3  $344$   $345$   $346$   $35$  $351$   $352$   $353$  $354$   $355$   $36$ 3.6.1 3.6.2 3.63 3.63 3.64 3.7  $37.1$  "  $37.2$  "  $37.2$  "  $37.3$  " " 37.4 " " 34 4.1 Flash MX 2004概述 4.1.1 Flash MX 2004简体中文版的安装、启动 4.1.2 Flash MX 2004 41.3 Flash 4.2 4.2.1  $422$   $423$   $423$   $424$   $425$  $4.26$   $4.27$   $4.3$   $4.31$   $4.32$  $4.33$   $4.4$   $4.4$ 4.4.3  $4.44$  MTV  $4.4.5$  Act.ionSeript 4.5 Flash MX 4.5.1 **4.5.2 4.5.1**  $45$   $51$   $5.1$   $5.1$   $5.1$   $5.1$ Premiere 6.5 5.1.3 5.2 5.2 5.2.1  $5.22$   $5.3$   $5.31$   $5.32$   $5.33$  $5.34$   $5.4$   $5.41$   $5.42$  $543$   $544$   $55$  $5.51$   $5.52$   $5.53$  56 61 Authorware 6.5概述 6.1.1 Authorware 6.5的图标 6.1.2 Authorware 6.5的程序流程结构 6.1.3 Authorware 6.5 6.2 6.2.1  $6.22$   $6.23$   $6.23$   $6.24$   $6.25$ 6.3 Authorware 6.5 6.3.1 6.3.2  $6.33$  6.4 Authorware  $6.5$  6.4  $6.41$  $642$  6.43 6.5  $651$   $652$   $65$  Authorware  $65$   $661$  $662$  6.63  $*$   $863$  6.64  $665$  7 7.1 7.1.1 7.1.2 HTML 7.1.3 7.1.4  $7.2$  7.2.1  $7.2.1$ 

 $<<$  and  $>>$ 

*Page 3*

## $,$  tushu007.com

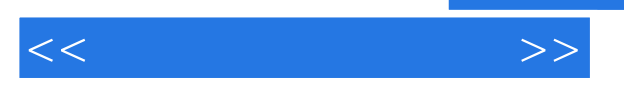

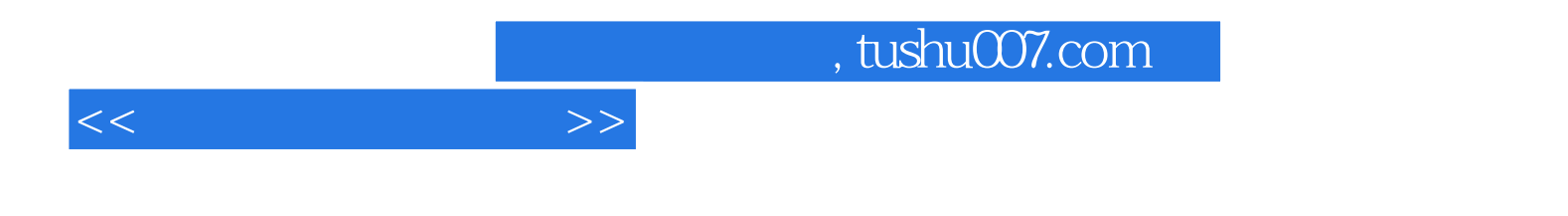

本站所提供下载的PDF图书仅提供预览和简介,请支持正版图书。

更多资源请访问:http://www.tushu007.com